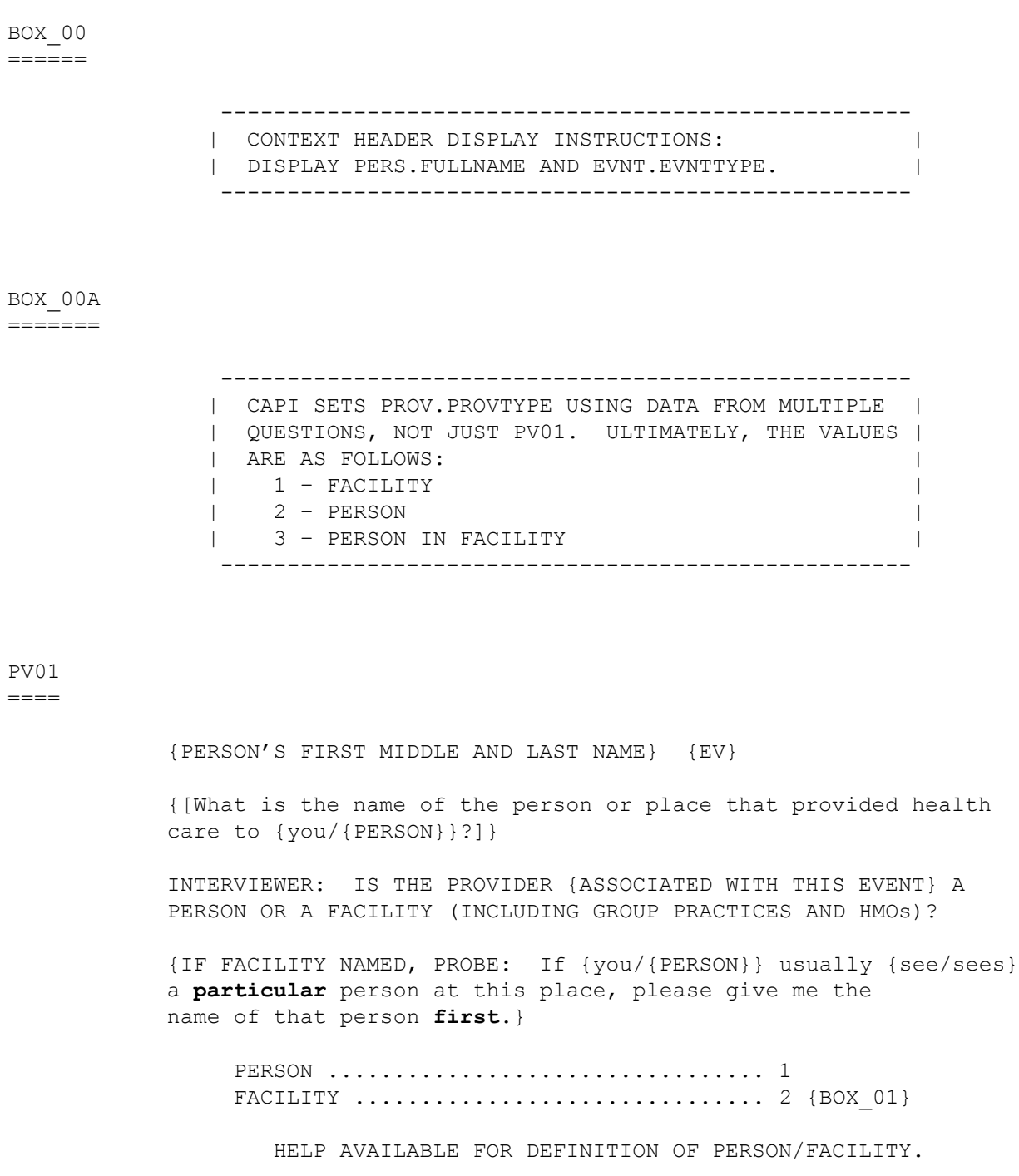

 ---------------------------------------------------- | DISPLAY '[What is ... {you/{PERSON}}?]' AND | | 'ASSOCIATED WITH THIS EVENT' IF THE PROVIDER | | ROSTER (PV) SECTION WAS NOT CALLED FROM THE ACCESS| | TO CARE (AC) SECTION. IF THE PV SECTION WAS | | CALLED FROM THE AC SECTION, USE A NULL DISPLAY. | | | | DISPLAY 'IF FACILITY NAMED, PROBE: ... person | | **first**.' IF THE PV SECTION WAS CALLED FROM THE AC | | SECTION. IF THE PV SECTION WAS NOT CALLED FROM | THE AC SECTION, USE A NULL DISPLAY. ---------------------------------------------------- ---------------------------------------------------- IF CODED '1' (PERSON), SET PROVIDER TYPE TO | 'PERSON-TYPE-PROVIDER'. | ---------------------------------------------------- ---------------------------------------------------- | IF CODED '2' (FACILITY), SET PROVIDER TYPE TO | | 'FACILITY-PROVIDER'. | ---------------------------------------------------- ---------------------------------------------------- IF NO PERSON-PROVIDERS ON RU-MEDICAL-PROVIDERS- | | ROSTER AND PV01 IS CODED '1', THEN CREATE A NEW | | PROV RECORD. | ---------------------------------------------------- ---------------------------------------------------- | IF CODED '1' (PERSON) AND NO PROVIDERS THAT ARE | | TYPE 'PERSON-PROVIDER' ON RU-MEDICAL-PROVIDERS- | | ROSTER, GO TO PV04 | ---------------------------------------------------- ---------------------------------------------------- IF CODED '1' (PERSON) AND AT LEAST ONE PROVIDER | | THAT IS TYPE 'PERSON-PROVIDER' ON RU-MEDICAL- | | PROVIDERS-ROSTER, CONTINUE WITH PV02 | ---------------------------------------------------- ---------------------------------------------------- | HARD CHECK: IF EVENT TYPE IS HS, ER, OP, OR IC, | | PV01 CANNOT BE CODED '1' (PERSON). IF PV01 IS | | CODED '1' (PERSON) FOR AN HS, ER, OP, OR IC EVENT,| | THE ERROR HANDLER WILL FORCE THE INTERVIEWER TO | | RECTIFY THE DATA. | ----------------------------------------------------

# PV02

 $=$  $=$  $=$  $=$ 

{PERSON'S FIRST MIDDLE AND LAST NAME} {EV}

What is the name of the person that {provided health care to {you/{PERSON}}/{you/{PERSON}} usually {go/goes} to if {you/he/she} {are/is} sick}?

 SELECT CORRECT {USUAL SOURCE OF CARE} PROVIDER {ASSOCIATED WITH THE EVENT}.

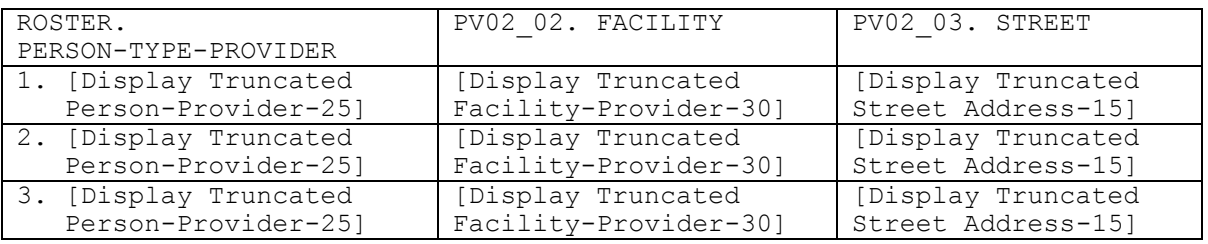

 ---------------------------------------------------- | DISPLAY 'provided health care to {you/{PERSON}}' | | IF THE PROVIDER ROSTER (PV) SECTION WAS NOT CALLED| | FROM THE ACCESS TO CARE (AC) SECTION. IF THE PV | | SECTION WAS CALLED FROM THE AC SECTION, DISPLAY | | '{you/{PERSON}} usually {go/goes} to if {you/he/ | | she} (are/is) sick'. | ---------------------------------------------------- ----------------------------------------------------

| DISPLAY 'USUAL SOURCE OF CARE' IF THE PROVIDER | | ROSTER (PV) SECTION WAS CALLED FROM THE ACCESS TO | | CARE (AC) SECTION. OTHERWISE, USE A NULL DISPLAY.| | | | DISPLAY 'ASSOCIATED WITH THE EVENT' IF THE | | PROVIDER ROSTER (PV) SECTION WAS NOT CALLED FROM | | THE ACCESS TO CARE (AC) SECTION. IF THE PV | | SECTION WAS CALLED FROM THE AC SECTION, USE A NULL| | DISPLAY. | | | | DISPLAY AN 'ADD NEW PROVIDER' OPTION ON THIS | | SCREEN. |

 ---------------------------------------------------- | IF 'ADD NEW PROVIDER' IS SELECTED, GO TO PV04 | ---------------------------------------------------- ---------------------------------------------------- | OTHERWISE, CONTINUE WITH PV03 | ---------------------------------------------------- ---------------------------------------------------- | ROSTER DETAILS: | | TITLE: RU\_PROV\_SELECTONE\_1 | | | | COL # 1 HEADER: PERSON-TYPE-PROVIDER | | INSTRUCTIONS: DISPLAY TRUNCATED PERSON-PROVIDER | | NAME (PROV.DRFNAME (10), PROV.LORPNAME (15)) | | | | COL # 2 HEADER: FACILITY | | INSTRUCTIONS: DISPLAY FACILITY-PROVIDER NAME | | (PROV.PVASSOC (30)) (IF NO FACILITY, USE NULL | | DISPLAY) | | | | COL # 3 HEADER: STREET | INSTRUCTIONS: DISPLAY TRUNCATED STREET ADDRESS | (PROV.PVSTRT1, PROV.PVSTRT2 (15)) | ---------------------------------------------------- ---------------------------------------------------- | ROSTER DEFINITION: | | THIS ITEM DISPLAYS RU-MEDICAL-PROVIDERS-ROSTER | | FOR SELECTING ONE MEDICAL PROVIDER. ---------------------------------------------------- ---------------------------------------------------- | ROSTER BEHAVIOR:| | 1. SELECT ALLOWED. INTERVIEWER MAY SELECT ONE | FROM THE LISTED MEDICAL PROVIDERS. | | | 2. MULTIPLE SELECT DISALLOWED. | | | | 3. ADD ALLOWED USING THE 'ADD NEW PROVIDER' | BUTTON. | BUTTON. | | | | 4. DELETE AND EDIT ARE NOT ALLOWED. | | | | 5. IF PROVIDER IS A PERSON-PROVIDER NOT ASSOCIATED| | WITH A FACILITY (PROV.PROVTYPE=2), THE FACILITY| | COLUMN IS EMPTY FOR THAT ROW. |

```
 ----------------------------------------------------
           | ROSTER FILTER: |
           | DISPLAY PERSON PROVIDERS (PROV.PROVTYPE = 2) |
           | AND PERSON-IN-FACILITY PROVIDERS (PROV.PROVTYPE = |
\vert 3).
            ----------------------------------------------------
```
PV03  $=$  $=$  $=$  $=$ 

> {PERSON'S FIRST MIDDLE AND LAST NAME} {EV} Is the address of (READ NAME AND ADDRESS OF PROVIDER BELOW)... {PERSON-TYPE-PROVIDER NAME SELECTED AT PV02} {FACILITY-PROVIDER ASSOC W/ PERSON-TYPE-PROVIDER} {PERSON-TYPE-PROVIDER STREET ADDRESS LINE1} {PERSON-TYPE-PROVIDER STREET ADDRESS LINE2} TO MAKE CORRECTIONS OR ADDITIONS TO ADDRESS, MAKE A COMMENT. ADDRESS {& FACILITY NAME} CORRECT ...... 1 {BOX\_02} ADD NEW ADDRESS (2ND LOCATION) FOR PROVIDER ABOVE........................ 2 {PV06} ADD NEW/DIFFERENT FACILITY (GROUP PRACTICE) FOR PROVIDER ABOVE ........ 3 {BOX 01} SELECTED WRONG PROVIDER/ADDRESS ........ 5 REF ................................... -7 {BOX\_02} DK .................................... -8 {BOX\_02}

> > [Code One]

 ---------------------------------------------------- | FOR {PERSON-TYPE-PROVIDER NAME SELECTED AT PV02}, | | DISPLAY THE PERSON-TYPE-PROVIDER NAME SELECTED AT | | PV02. | | FOR {FACILITY-PROVIDER ASSOC W/ PERSON-TYPE- | PROVIDER.}, DISPLAY THE FACILITY PROVIDER NAME | | ASSOCIATED WITH THE PERSON-PROVIDER SELECTED AT | | PV02. IF NO FACILITY ASSOCIATED WITH THIS | PERSON PROVIDER, USE A NULL DISPLAY. | | FOR {PERSON-TYPE-PROVIDER STREET ADDRESS LINE1} | | AND {PERSON-TYPE-PROVIDER STREET ADDRESS LINE2}, | | DISPLAY LINES 1 & 2 OF THE ADDRESS FOR THE PERSON | | PROVIDER SELECTED AT PV02. | | | | DISPLAY '& FACILITY NAME' IF THERE IS A FACILITY- | | PROVIDER NAME ASSOCIATED WITH THE PERSON PROVIDER | | SELECTED AT PV02. IF NO FACILITY ASSOCIATED WITH | | THIS PROVIDER, USE A NULL DISPLAY. | ---------------------------------------------------- ---------------------------------------------------- | IF "ADD NEW ADDRESS FOR PROVIDER" SELECTED, CREATE| | A NEW PROVIDER RECORD FOR THIS PROVIDER. SET | PROVIDER TYPE AS 'PERSON-TYPE-PROVIDER' | | (PROVTYPE=2). | ---------------------------------------------------- ---------------------------------------------------- | IF CODED '5' (SELECTED WRONG PROVIDER/ADDRESS), | CAPI REDISPLAYS PV02 TO ALLOW INTERVIEWER TO | | SELECT CORRECT PROVIDER. | ----------------------------------------------------

#### PV04  $====$

{PERSON'S FIRST MIDDLE AND LAST NAME} {EV}

 What is the first and last name of the person that {provided health care to {you/{PERSON}}/{you/{PERSON}} usually {go/goes} to if {you/he/she} {are/is} sick}?

 ENTER COMPLETE PROVIDER NAME {ASSOCIATED WITH THIS EVENT} AND VERIFY SPELLING.

[Enter Provider Name-65] ............... {PV05}

 | DISPLAY 'provided health care to {you/{PERSON}}' | | IF THE PROVIDER ROSTER (PV) SECTION WAS NOT CALLED| | FROM THE ACCESS TO CARE (AC) SECTION. IF THE PV | | SECTION WAS CALLED FROM THE AC SECTION, DISPLAY | | '{you/{PERSON}} usually {go/goes} to if {you/he/ | | she} {are/is} sick'. | ---------------------------------------------------- ---------------------------------------------------- | DISPLAY 'ASSOCIATED WITH THIS EVENT' IF THE | | PROVIDER ROSTER (PV) SECTION WAS NOT CALLED FROM | | THE ACCESS TO CARE (AC) SECTION. IF THE PV | |<br>| SECTION WAS CALLED FROM THE AC SECTION. USE A | | SECTION WAS CALLED FROM THE AC SECTION, USE A |<br>| NULL DISPLAY. | NULL DISPLAY. | ---------------------------------------------------- ---------------------------------------------------- | DISPLAY 'CLICK 'ADD PROVIDER' TO ADD A NEW | | PROVIDER.' IF THERE ARE NO RECORDS IN THE ROSTER. | ---------------------------------------------------- ---------------------------------------------------- | CREATE A NEW PERSON-PROVIDER ON THE RU-MEDICAL- | | PROVIDERS-ROSTER. | ----------------------------------------------------

----------------------------------------------------

PV05

 $====$ 

 {PERSON'S FIRST MIDDLE AND LAST NAME} {NAME OF MEDICAL CARE PROVIDER......} {EV}

 Is {PROVIDER} in a group practice, that is, do other doctors practice at the same office (or are part of an HMO)?

 YES .................................... 1 {BOX\_01} NO ..................................... 2 {PV06} REF ................................... -7 {PV06} DK .................................... -8 {PV06}

```
 ----------------------------------------------------
 | IF CODED '1' (YES), FLAG PROVIDER AS 'PERSON-IN- |
 | FACILITY-PROVIDER' (PROVTYPE=3). |
  ----------------------------------------------------
     ----------------------------------------------------
 | IF CODED '2' (NO), FLAG PROVIDER AS 'PERSON- |
 | PROVIDER' (PROVTYPE=2). |
```
## PV06  $=$  $=$  $=$  $=$

 {PERSON'S FIRST MIDDLE AND LAST NAME} {NAME OF MEDICAL CARE PROVIDER......} {EV}

What is the {new} street address for {PROVIDER}?

 ENTER STREET ADDRESS AND VERIFY SPELLING. IF PROVIDER HAS MORE THAN ONE LOCATION, RECORD LOCATION PERSON VISITED.

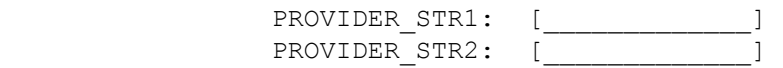

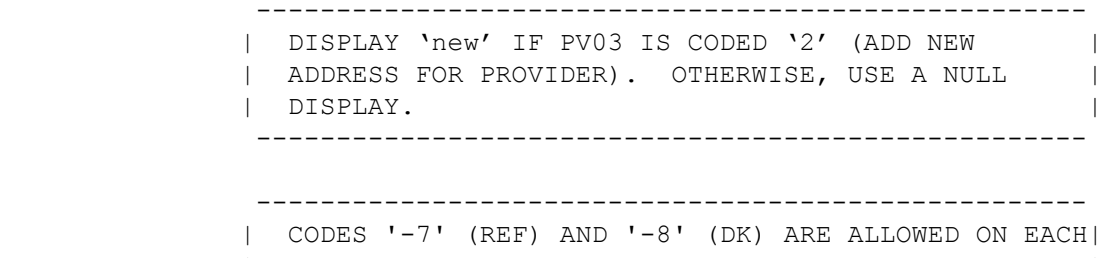

 | ADDRESS FIELD. | ----------------------------------------------------

 ---------------------------------------------------- | IF PV04 WAS ASKED, ASSOCIATE ADDRESS WITH | | PERSON-TYPE-PROVIDER ENTERED AT PV04. | ----------------------------------------------------

 ---------------------------------------------------- IF PV03 WAS CODED '2' (ADD NEW ADDRESS PROVIDER), | | RECORD ADDRESS IN THE NEW PROVIDER RECORD CREATED | | AT PV03. |

 | | | IF A FACILITY WAS DISPLAYED AS PART OF PROVIDER'S | | ADDRESS AT PV03, ASSOCIATE THAT FACILITY WITH THE | | NEW PROVIDER RECORD AND FLAG THE PERSON | | PROVIDER AS A 'PERSON-IN-FACILITY-PROVIDER' | | (PROVTYPE=3). | ----------------------------------------------------

## ---------------------------------------------------- | GO TO BOX\_02 | ----------------------------------------------------

PV07

 $=$ 

OMITTED.

## BOX\_01 ======

 ---------------------------------------------------- | IF NO PROVIDERS THAT ARE 'FACILITY-PROVIDER' | | (PROVTYPE=1) ON RU-MEDICAL-PROVIDERS-ROSTER, GO |  $\blacksquare$  To PV10  $\blacksquare$  ---------------------------------------------------- ---------------------------------------------------- | OTHERWISE, CONTINUE WITH PV08 | ----------------------------------------------------

## PV08  $=$  $=$  $=$  $=$

{PERSON'S FIRST MIDDLE AND LAST NAME} {EV}

What is the name of the place that {provided health care to {you/{PERSON}}/{you/{PERSON}} usually {go/goes} to if {you/he/she} {are/is} sick}?

 SELECT CORRECT {USUAL SOURCE OF CARE} {PROVIDER/FACILITY} {ASSOCIATED WITH THE EVENT}.

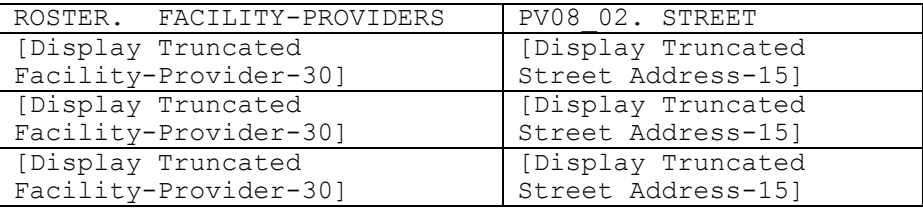

 ---------------------------------------------------- | DISPLAY 'provided health care to {you/{PERSON}}' | | IF THE PROVIDER ROSTER (PV) SECTION WAS NOT CALLED| | FROM THE ACCESS TO CARE (AC) SECTION. IF THE PV | | SECTION WAS CALLED FROM THE AC SECTION, DISPLAY | | '{you/{PERSON}} usually {go/goes} to if {you/he/ | | she} {are/is} sick'. | ----------------------------------------------------

 ---------------------------------------------------- | DISPLAY 'USUAL SOURCE OF CARE' IF THE PROVIDER | | ROSTER (PV) SECTION WAS CALLED FROM THE ACCESS TO | | CARE (AC) SECTION. OTHERWISE, USE A NULL DISPLAY.| | |

| DISPLAY 'PROVIDER' IF PV01 IS CODED '1' | (PERSON). DISPLAY 'FACILITY' IF PV01 IS CODED | | '2' (FACILITY). |

 | DISPLAY 'ASSOCIATED WITH THE EVENT' IF THE | | PROVIDER ROSTER (PV) SECTION WAS NOT CALLED FROM | | THE ACCESS TO CARE (AC) SECTION. IF THE PV | | SECTION WAS CALLED FROM THE AC SECTION, USE A NULL| | DISPLAY. |

> | DISPLAY AN 'ADD NEW PROVIDER' OR 'ADD NEW | | FACILITY' OPTION ON THIS SCREEN. | ----------------------------------------------------

| |

| |

```
 ----------------------------------------------------
            | IF 'ADD NEW PROVIDER' OR 'ADD NEW FACILITY' IS |
             | SELECTED, GO TO PV10 (NOTE THAT PV10 IS ACTUALLY |
             | A POPUP ON PV08 AND PV09) |
              ----------------------------------------------------
              ----------------------------------------------------
            | OTHERWISE, CONTINUE WITH PV09
              ----------------------------------------------------
               ----------------------------------------------------
             | ROSTER DETAILS: |
             | TITLE: RU_PROV_SELECTONE_2 |
 | |
             | COL # 1 HEADER: FACILITY-PROVIDER |
             | INSTRUCTIONS: DISPLAY TRUNCATED FACILITY-PROVIDER |
             | (PROV.LORPNAME) |
 | |
             | COL # 2 HEADER: STREET |
            | INSTRUCTIONS: DISPLAY TRUNCATED STREET ADDRESS
             | (PROV.PVSTRT1, PROV.PVSTRT2) |
               ----------------------------------------------------
              ----------------------------------------------------
             | ROSTER DEFINITION: |
             | THIS ITEM DISPLAYS RU-MEDICAL-PROVIDERS-ROSTER |
             | FOR SELECTING ONE FACILITY TYPE MEDICAL PROVIDER. |
               ----------------------------------------------------
                ----------------------------------------------------
             | ROSTER BEHAVIOR: |
            | 1. SELECT ALLOWED. INTERVIEWER MAY SELECT ONE
                FROM THE LISTED MEDICAL PROVIDERS.
 | |
             | 2. MULTIPLE SELECT DISALLOWED. |
 | |
             | 3. DELETE AND EDIT ARE NOT ALLOWED. |
 | |
             | 4. ADD ALLOWED. INTERVIEWER CAN SELECT THE 'ADD |
                NEW PROVIDER' OR 'ADD NEW FACILITY BUTTON'.
                 ----------------------------------------------------
               ----------------------------------------------------
              ROSTER FILTER:
             | DISPLAY FACILITY TYPE (PROV.PROVTYPE = 1) |
             | PROVIDERS. |
                    ----------------------------------------------------
```
## PV09  $=$  $=$  $=$  $=$

{PERSON'S FIRST MIDDLE AND LAST NAME} {EV}

 Is the address of (READ NAME AND ADDRESS OF ({PROVIDER/FACILITY}) BELOW)...

> {FACILITY NAME SELECTED AT PV08} {FACILITY STREET ADDRESS LINE1} {FACILITY STREET ADDRESS LINE2}

TO MAKE CORRECTIONS OR ADDITIONS TO ADDRESS, MAKE A COMMENT.

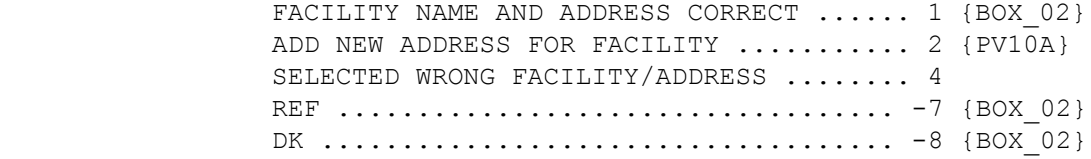

[Code One]

 ---------------------------------------------------- | DISPLAY 'PROVIDER' IF PV01 IS CODED '1' | (PERSON). DISPLAY 'FACILITY' IF PV01 IS CODED | | '2' (FACILITY). | | | | FOR: {FACILITY NAME SELECTED AT PV08}, DISPLAY | THE FACILITY-PROVIDER NAME SELECTED AT PV08. | | FOR: {FACILITY STREET ADDRESS LINE1.} AND | {FACILITY STREET ADDRESS LINE2.}, DISPLAY LINES | | 1 AND 2 OF THE ADDRESS FOR THE FACILITY-PROVIDER | | SELECTED AT PV08. | ---------------------------------------------------- ---------------------------------------------------- | IF CODED '1' (FACILITY NAME AND ADDRESS CORRECT) | | AND PV01 IS CODED '1' (PERSON), LINK THE FACILITY | | SELECTED AT PV08 TO THE PERSON PROVIDER FLAGGED | | AS 'PERSON-IN-FACILITY-PROVIDER'. | ----------------------------------------------------

> IF FACILITY-PROVIDER WAS SELECTED AT PV08 AND | PV09 WAS CODED '2' (ADD NEW ADDRESS FOR FACILITY),| | CREATE ANOTHER RECORD FOR THE FACILITY-PROVIDER ON| | THE RU-MEDICAL-PROVIDERS-ROSTER AND ASSOCIATE | | ADDRESS THAT WILL BE ENTERED AT PV10A WITH THAT | | NEW PROVIDER RECORD. FLAG NEW PROVIDER AS | | FACILITY (PROVTYPE=1). | ----------------------------------------------------

 ---------------------------------------------------- | IF CODED '4' (SELECTED WRONG FACILITY/ADDRESS), | | CAPI REDISPLAYS PV08 TO ALLOW INTERVIEWER TO | | SELECT CORRECT FACILITY. | ----------------------------------------------------

PV10  $=$ 

> {PERSON'S FIRST MIDDLE AND LAST NAME} {NAME OF MEDICAL CARE PROVIDER......} {EV}

 What is the {new} name and street address of the place that {provided health care to {you/{PERSON}}/{you/{PERSON}} usually {go/goes} to if {you/he/she} {are/is} sick}?

 ENTER {NAME AND} STREET ADDRESS AND VERIFY SPELLING. IF ({PROVIDER/FACILITY}) HAS MORE THAN ONE LOCATION, RECORD LOCATION PERSON VISITED.

```
FACILITY_NAME (PV10_01): [_________________]
  FACILITY_STR1 (PV10_02): [_____________] {BOX_02}
  FACILITY_STR2 (PV10_03): [_____________] {BOX_02}
  REF ................................... -7 {BOX_02}
  DK .................................... -8 {BOX_02}
 ----------------------------------------------------
 | DISPLAY 'provided health care to {you/{PERSON}}' |
 | IF THE PROVIDER ROSTER (PV) SECTION WAS NOT CALLED|
 | FROM THE ACCESS TO CARE (AC) SECTION. IF THE PV |
| SECTION WAS CALLED FROM THE AC SECTION, DISPLAY |
 | '{you/{PERSON}} usually {go/goes} to if {you/he/ |
 | she} {are/is} sick'. |
  ----------------------------------------------------
 ----------------------------------------------------
 | DISPLAY 'new' IF PV09 IS CODED '2' (ADD NEW |
| ADDRESS FOR FACILITY). OTHERWISE, USE A NULL |
 | DISPLAY. DISPLAY 'PROVIDER' IF PV01 IS CODED '1' |
 | (PERSON). DISPLAY 'FACILITY' IF PV01 IS CODED '2'|
 | (FACILITY). DISPLAY 'NAME AND' IF 'ADD PROVIDER' |
 | WAS SELECTED AT PV08 OR PV08 WAS NOT ASKED. |
 | IF 'ADD PROVIDER' WAS SELECTED AT PV08 OR |
| PV08 WAS NOT ASKED, THE CONTEXT HEADER WILL NOT |
 DISPLAY THE NAME OF THE MEDICAL CARE PROVIDER. |
 | THE CONTEXT HEADER WILL DISPLAY THE NAME OF THE |
 | PROVIDER(S) ASSOCIATED WITH THE EVENT ONLY IF PV09|
| WAS CODED '2' (ADD NEW ADDRESS FOR FACILITY).
  ----------------------------------------------------
```
 ---------------------------------------------------- | DISPLAY AN 'ADD NEW PROVIDER' OR 'ADD NEW | | FACILITY' OPTION ON THIS SCREEN. | ---------------------------------------------------- ---------------------------------------------------- | CODES '-7' (REF) AND '-8' (DK) ARE ALLOWED ON | | THE STREET ADDRESS FIELDS ONLY. ---------------------------------------------------- ---------------------------------------------------- | IF FACILITY-PROVIDER NOT SELECTED AT PV08 (I.E., | | PV08 WAS NOT ASKED OR 'NONE OF THE ABOVE' WAS | | SELECTED), ADD A FACILITY-PROVIDER TO THE | | RU-MEDICAL-PROVIDERS-ROSTER. FLAG NEW PROVIDER AS | | FACILITY (PROVTYPE=1). | | | | IF PV01 IS CODED '1' (PERSON), LINK THE FACILITY | | TO THE PERSON-TYPE-PROVIDER FLAGGED AS | 'PERSON-IN-FACILITY-PROVIDER'. | ----------------------------------------------------

## PV10A

 $=$ 

 {PERSON'S FIRST MIDDLE AND LAST NAME} {NAME OF MEDICAL CARE PROVIDER......} {EV}

 What is the {new} name and street address of the place that {provided health care to {you/{PERSON}}/{you/{PERSON}} usually {go/goes} to if {you/he/she} {are/is} sick}?

 ENTER STREET ADDRESS AND VERIFY SPELLING. IF ({PROVIDER/FACILITY}) HAS MORE THAN ONE LOCATION, RECORD LOCATION PERSON VISITED.

 FACILITY\_STR1 (PV10a): [\_\_\_\_\_\_\_\_\_\_\_\_\_] {BOX\_02} FACILITY\_STR2 (PV10b): [\_\_\_\_\_\_\_\_\_\_\_\_\_] {BOX\_02} REF ................................... -7 {BOX\_02} DK .................................... -8 {BOX\_02}

 ---------------------------------------------------- | DISPLAY 'provided health care to {you/{PERSON}}' | | IF THE PROVIDER ROSTER (PV) SECTION WAS NOT CALLED| | FROM THE ACCESS TO CARE (AC) SECTION. IF THE PV | | SECTION WAS CALLED FROM THE AC SECTION, DISPLAY | | '{you/{PERSON}} usually {go/goes} to if {you/he/ | | she} {are/is} sick'. | ----------------------------------------------------

 ---------------------------------------------------- | DISPLAY 'new' IF PV09 IS CODED '2' (ADD NEW | | ADDRESS FOR FACILITY). OTHERWISE, USE A NULL | | DISPLAY. DISPLAY 'PROVIDER' IF PV01 IS CODED '1' | | (PERSON). DISPLAY 'FACILITY' IF PV01 IS CODED '2'| | (FACILITY). THE CONTEXT HEADER DISPLAYS THE NAME | | OF THE PROVIDER(S) ASSOCIATED WITH THE EVENT IF | | PV09 WAS CODED '2' (ADD NEW ADDRESS FOR FACILITY).| ---------------------------------------------------- ---------------------------------------------------- | CODES '-7' (REF) AND '-8' (DK) ARE ALLOWED ON | | THE STREET ADDRESS FIELDS ONLY. ---------------------------------------------------- --------------------------------------------------- | NOTE: PV10A DOES NOT COLLECT THE FACILITY NAME | | BUT COLLECTS ONLY NEW ADDRESSES ASSOCIATED WITH |

 | EXISTING FACILITY NAMES. THE NEW PROVIDER RECORD| | FOR THIS FACILITY WAS ALREADY CREATED AT PV09. | ----------------------------------------------------

PV11 ====

OMITTED.

BOX\_02

======

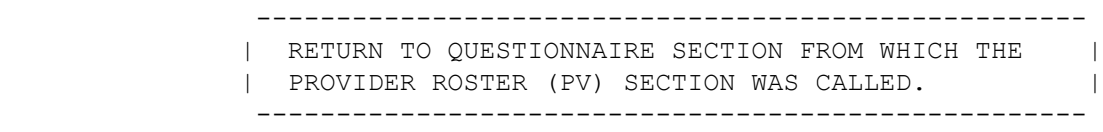